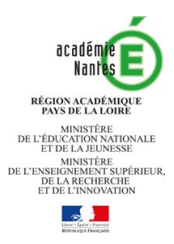

# **AFFECTATION 2020 Fiche de vœu palier 3ème**

**Courant avril :** Vous pouvez consulter toute l'offre de formation en ligne **Du 4 mai au 1er juin :** Vous pouvez formuler jusqu'à 10 vœux dans l'académie + 5 vœux hors académie

# **SAISIE DES VOEUX D'AFFECTATION :**

**Deux situations :** 

**- Vous possédez des identifiants de connexion au téléservice - affectation** : du 4 mai au 1er juin 2020 vous saisissez vos vœux d'affectation

**- Vous ne possédez pas d'identifiants de connexion au téléservice - affectation**, vous renseignez la fiche de vœu palier 3ème et la remettez à l'établissement actuel de votre enfant avant le mercredi 20 mai 2020. L'établissement effectuera la saisie de vos vœux avant le 1<sup>er</sup> juin 2020.

## **Cadres réservés à la famille**

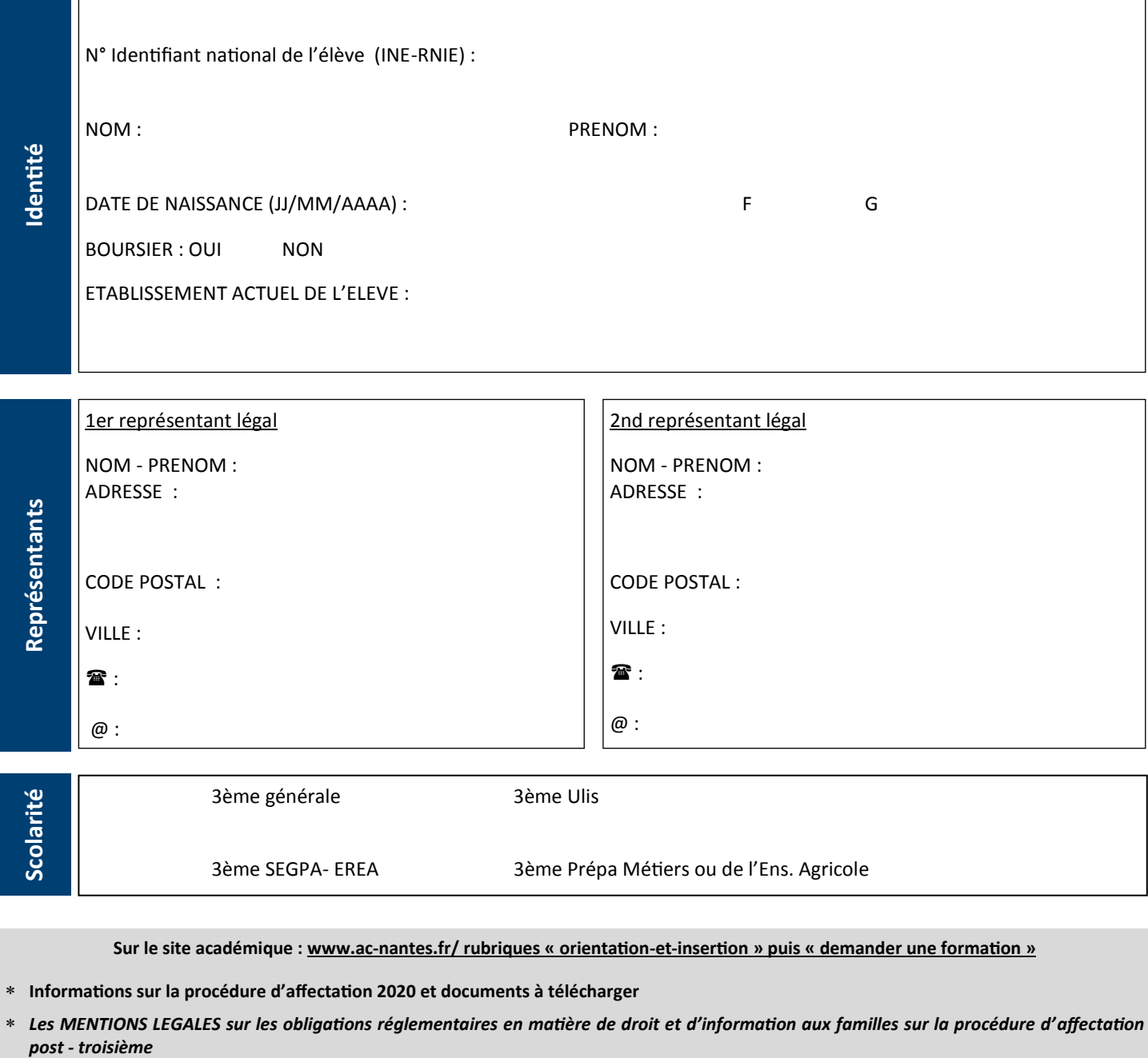

**Sur le site académique : www.ac-nantes.fr/ rubriques « orientation-et-insertion » puis « demander une formation »**

#### **Informations sur la procédure d'affectation 2020 et documents à télécharger**

 *Les MENTIONS LEGALES sur les obligations réglementaires en matière de droit et d'information aux familles sur la procédure d'affectation*  post - troisième

## **NOM :**  PRENOM : **PRENOM : CLASSE :**

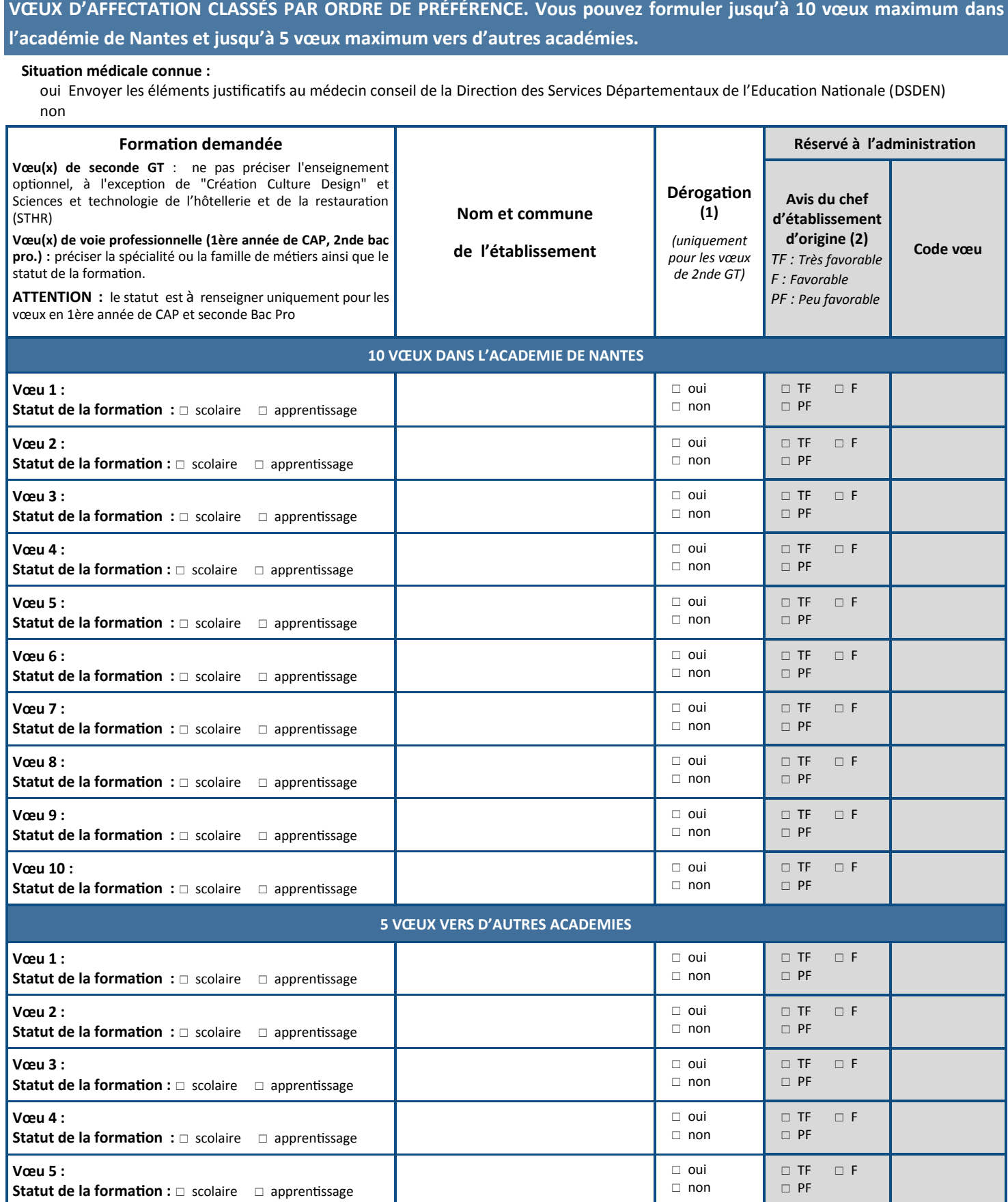

**(1) Dérogation : Si vous cochez OUI, vous devez également compléter la fiche "Demande de dérogation pour l'entrée en 2nde GT dans un lycée public". (2) A renseigner uniquement pour des vœux en 1ère année de CAP, 2nde professionnelle, 2nde GT Création culture design et 2nde STHR en établissement public**

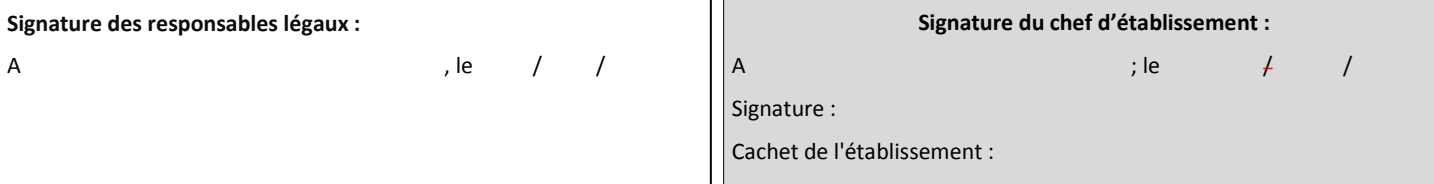

# **Réservé à l'administration - EVALUATION DES ELEVES**

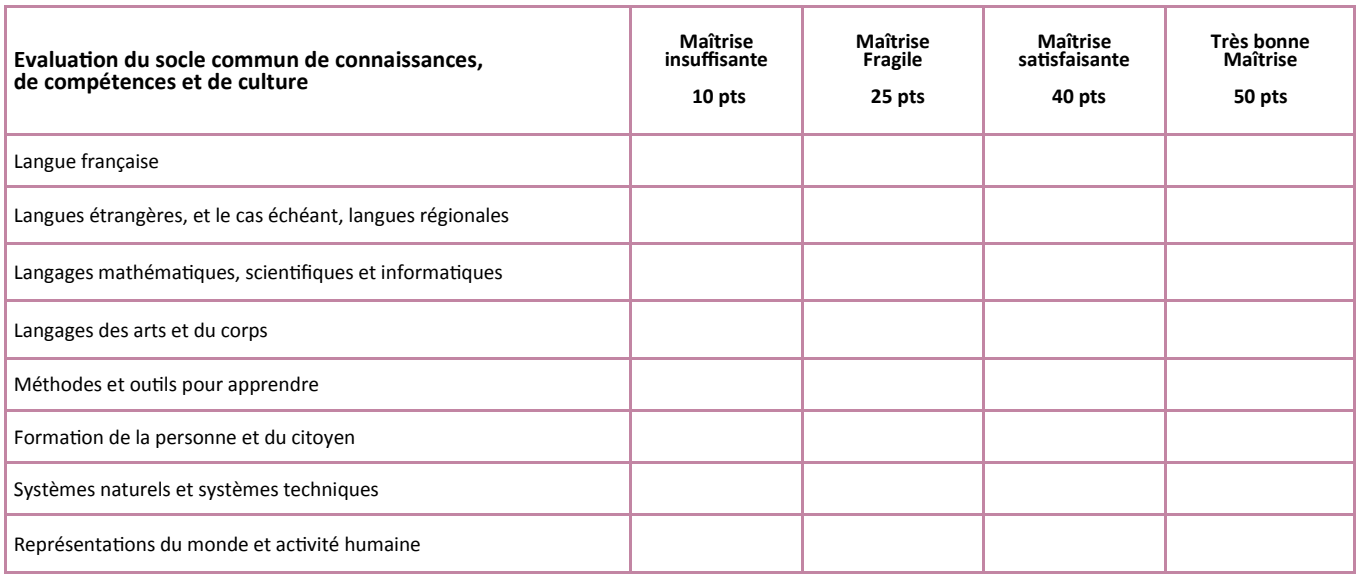

### **Tableau Evaluation des disciplines - Convertir les évaluations dans les disciplines en points, puis effectuer la moyenne des points obtenus**

*Ex : Trim. 1=10 de moyenne, Trim. 2=15 de moyenne, Trim. 3=12 de moyenne.* 

*Points à saisir dans Affelnet = (13pts+16pts+13pts)/3=14pts*

*Voir fiche d'aide à la conversion des notes en points sur* 

### https://www.ac-[nantes.fr/orientation](https://www.ac-nantes.fr/orientation-et-insertion/espace-etablissement/aide-a-la-saisie-des-voeux-sur-affelnet-lycee/)-et-insertion/espace- etablissement/aide-a-la-saisie-des-voeux-sur-affelnet-lycee/

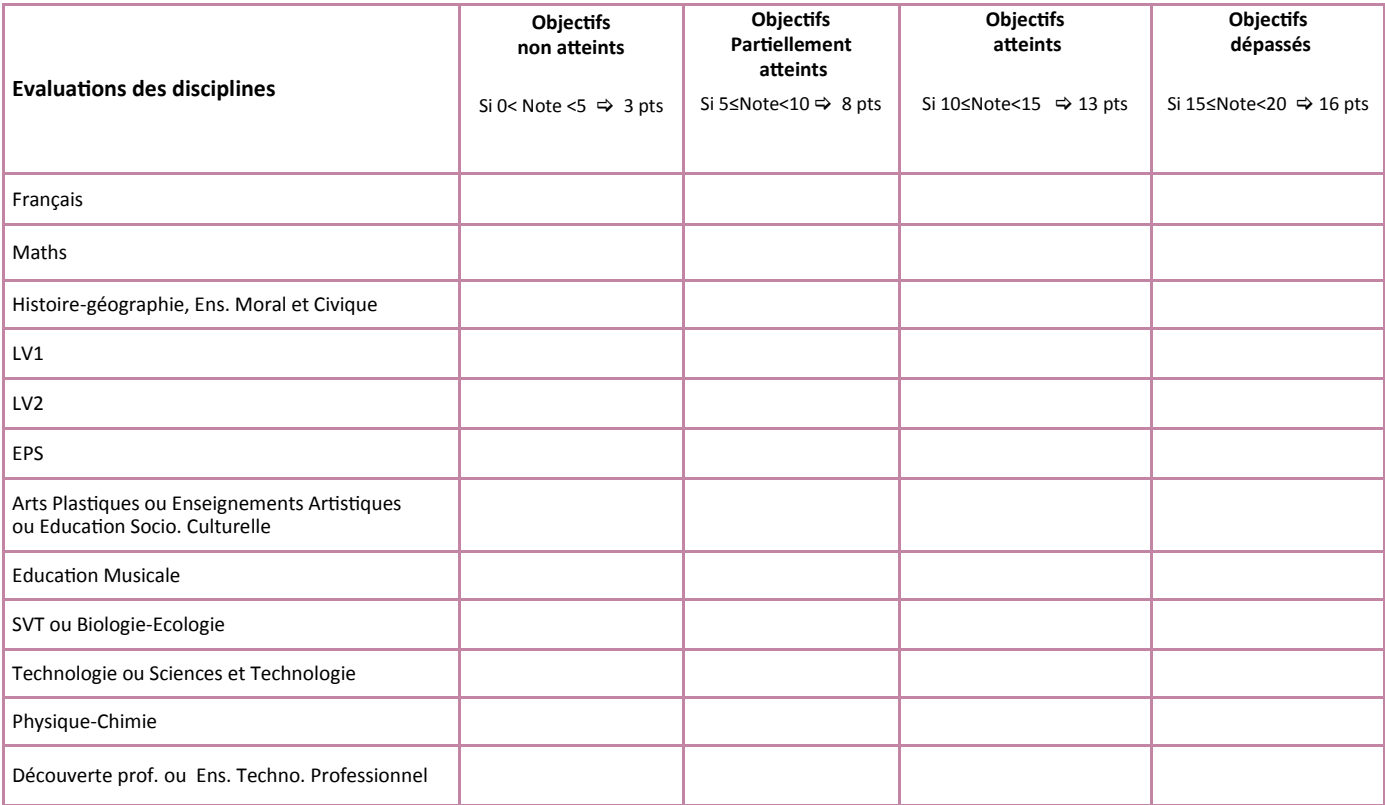